# Serialize out of the Cerealize Box

a drop-in replacement for ActiveRecord's serialize

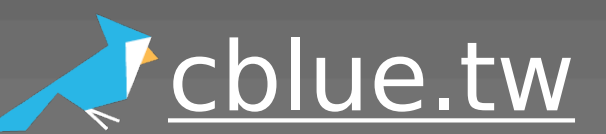

## class Cat < ActiveRecord::Base

# serialize :can, Hash end

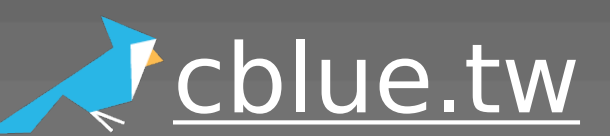

# Cat.create(:can => {:food => 'fish', :mood => 'dish'})

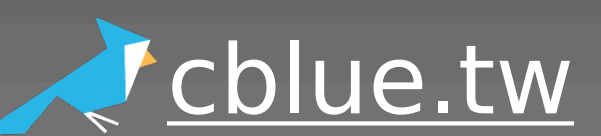

## YAML is a human friendly data serialization

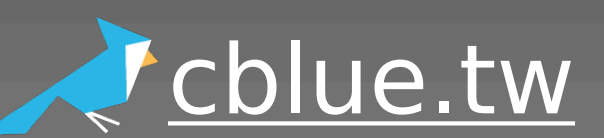

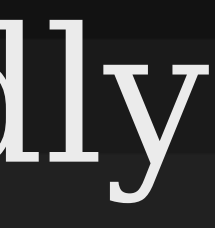

## YAML is not a machine friendly data serialization

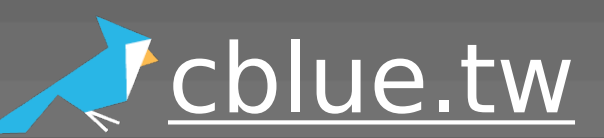

### YAML SLOW for machine

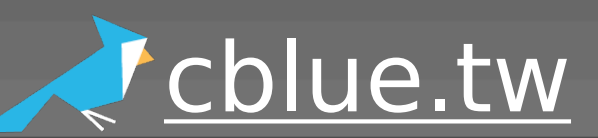

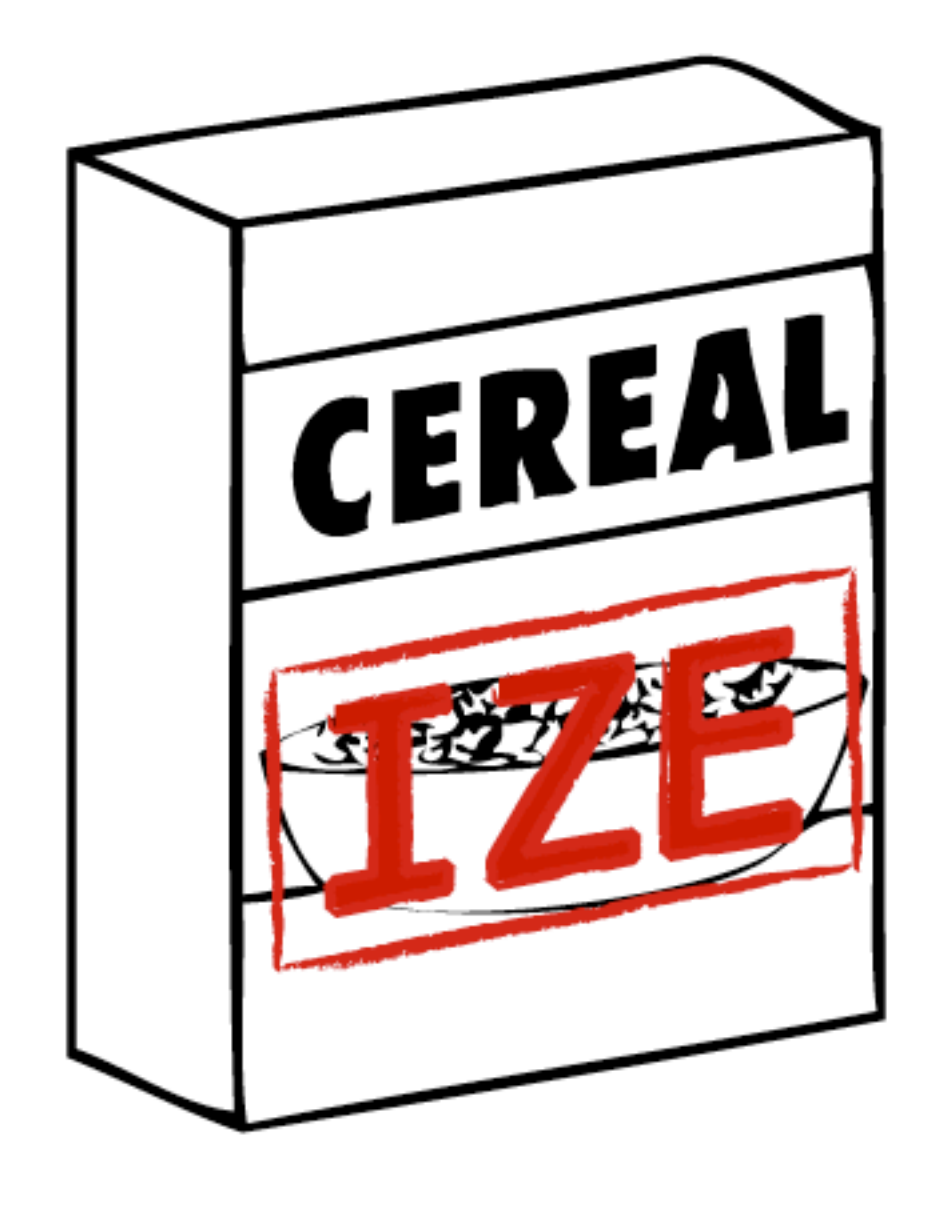

## to the rescue

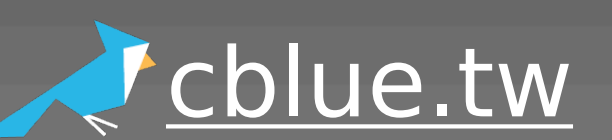

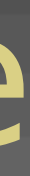

## class Cat < ActiveRecord::Base

# serialize :can, Hash end

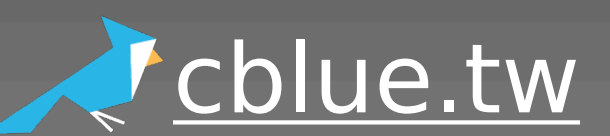

class Cat < ActiveRecord::Base include Cerealize serialize : can, Hash end

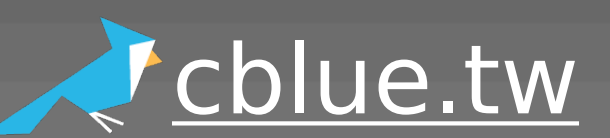

class Cat < ActiveRecord::Base include Cerealize cerealize :can, Hash end

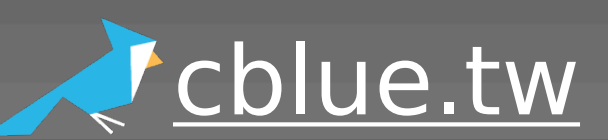

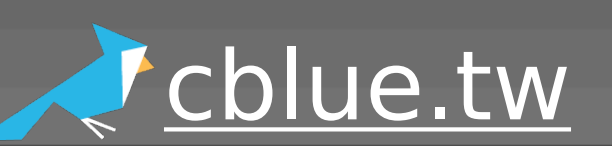

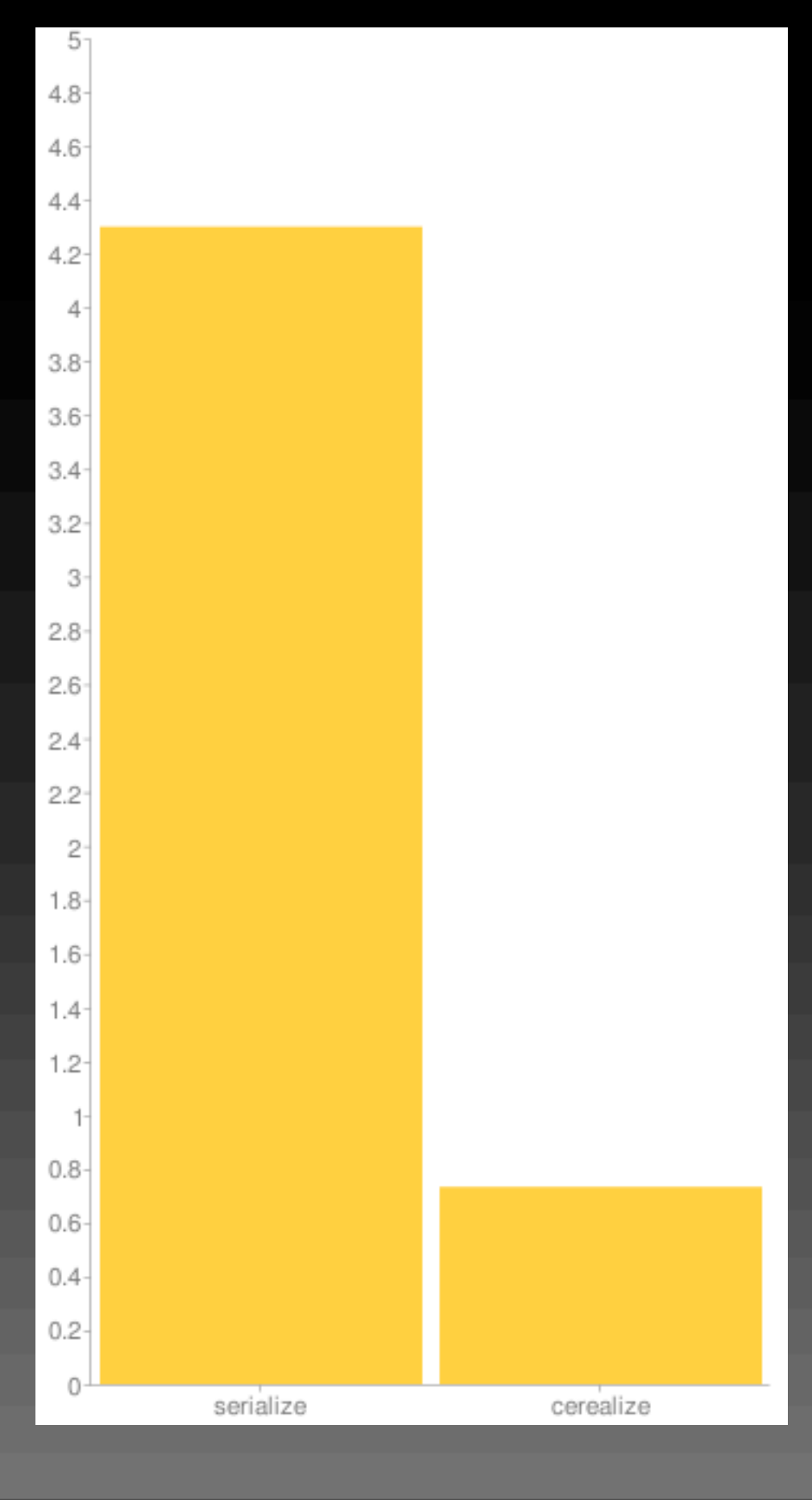

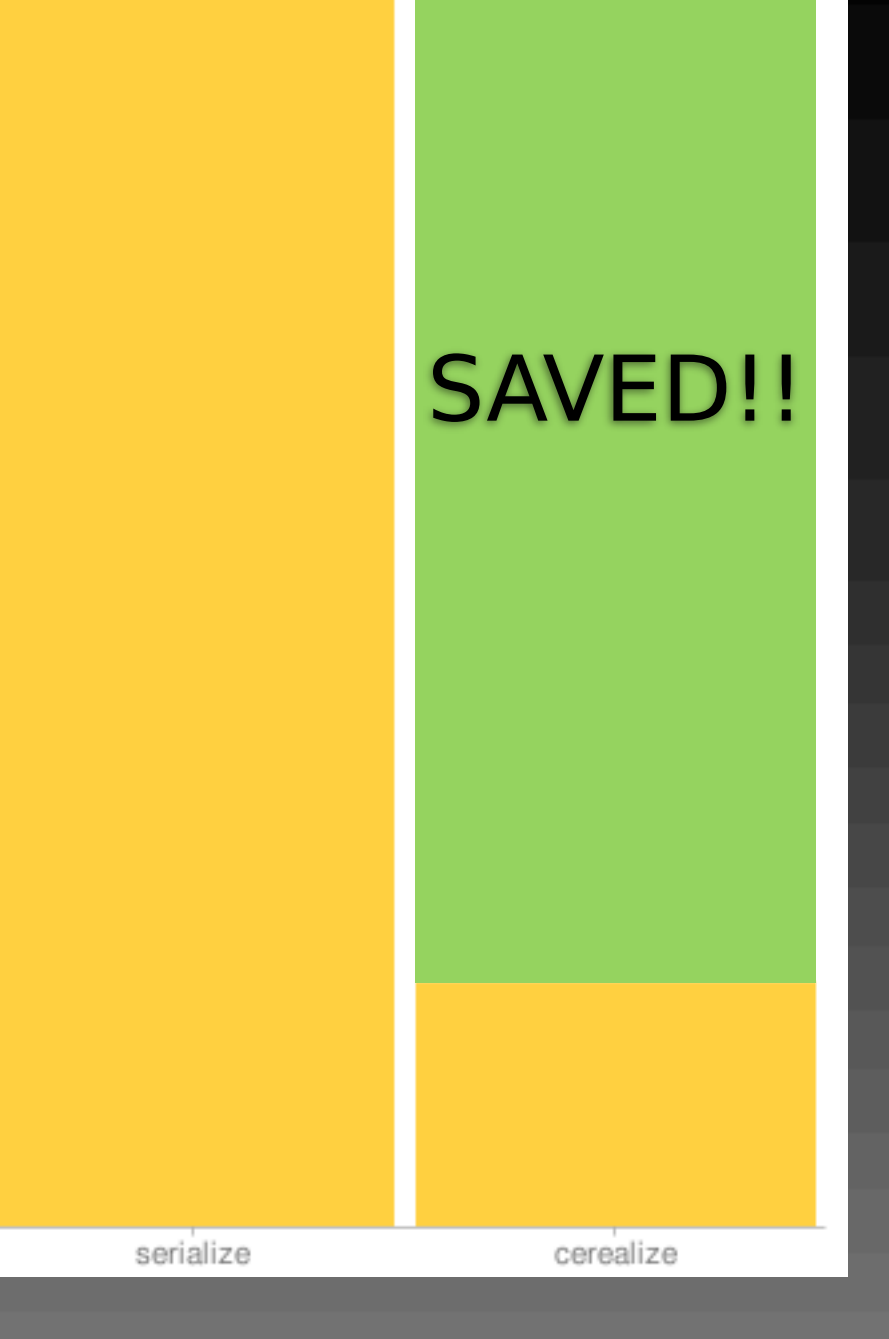

 $5-$ 

 $4.8 -$ 

 $4.6$ 

 $4.4 -$ 

 $4.2 -$ 

 $\overline{4}$ 

 $3.8 -$ 

 $3.6<sup>°</sup>$ 

 $3.4 -$ 

 $3.2 -$ 

 $3<sup>°</sup>$ 

 $2.8 -$ 

 $2.6 -$ 

 $2.4 -$ 

 $2.2 -$ 

 $2 -$ 

 $1.8 -$ 

 $1.6 -$ 

 $1.4 -$ 

 $1.2 -$ 

 $0.8 -$ 

 $0.6 -$ 

 $0.4 -$ 

 $0.2 -$ 

 $0^{\perp}$ 

 $1<sup>1</sup>$ 

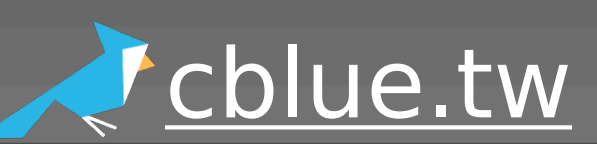

# Marshal Encoding YAML

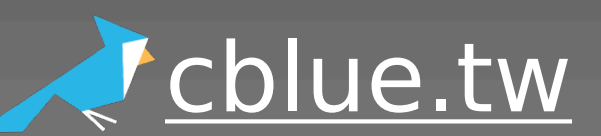

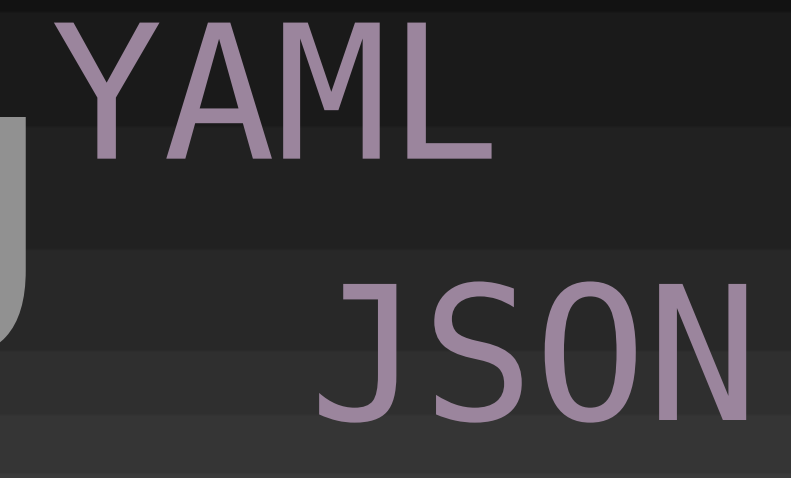

# detection Marshal Encoding YAML JSON

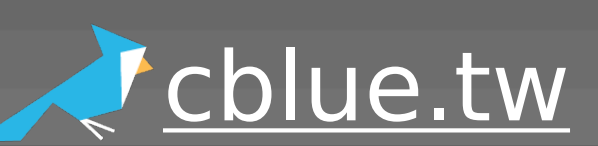

# detection Marshal Encoding YAML JSON conversion

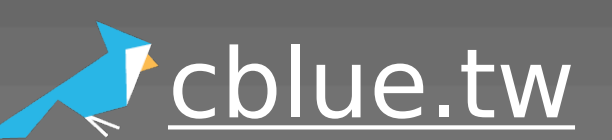

# class Cat < ActiveRecord::Base include Cerealize cerealize : can, Hash, :encoding => :marshal

end

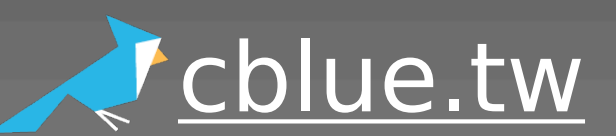

# class Cat < ActiveRecord::Base include Cerealize cerealize : can, Hash, :encoding => :yaml

end

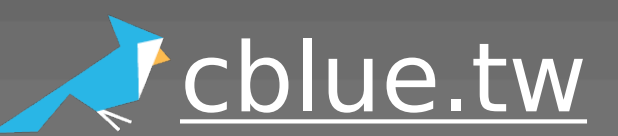

# class Cat < ActiveRecord::Base include Cerealize cerealize :can, Hash, :encoding => :json #future

end

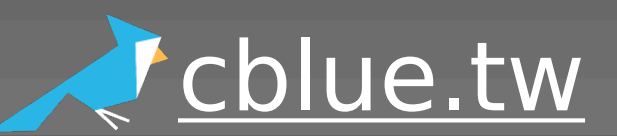

# Try it Today! gem install cerealize

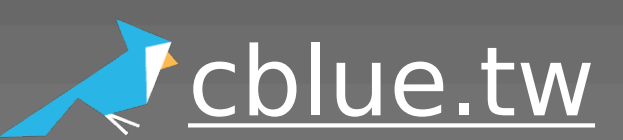

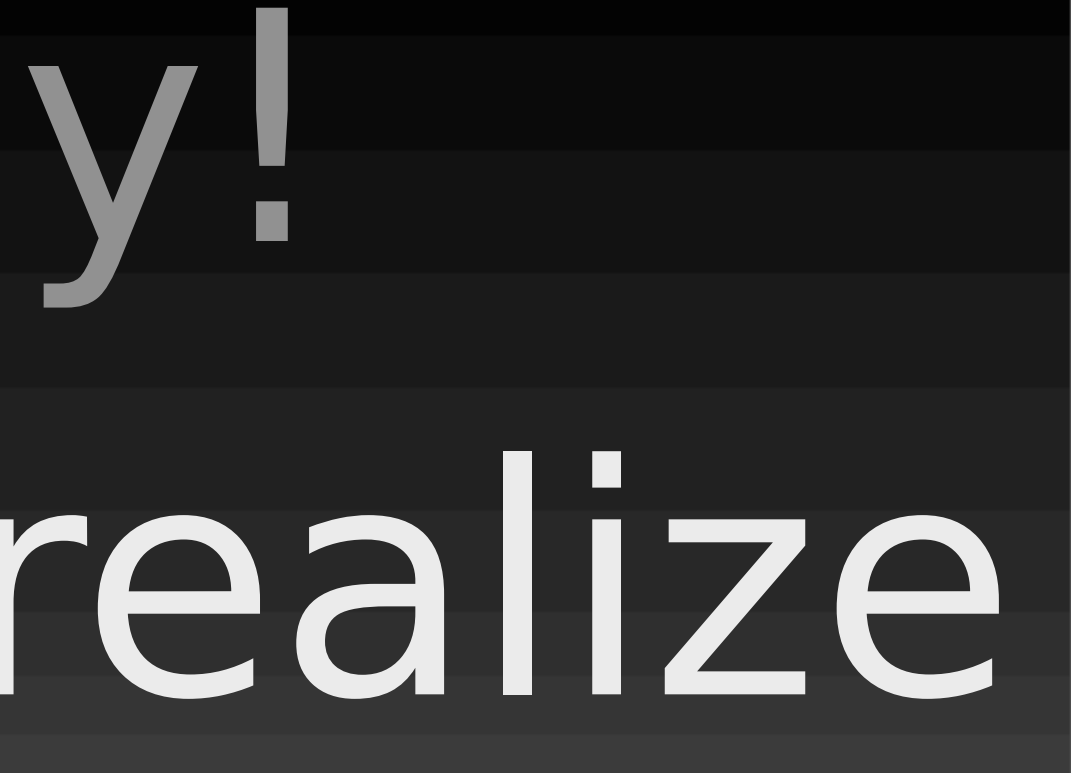

# script/plugin install Try it Today! git://github.com/cardinalblue/cerealize.git

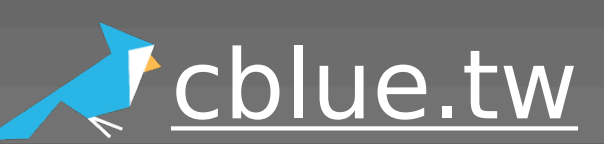

# WANTED!! Contribution

# <http://github.com/cardinalblue/cerealize>

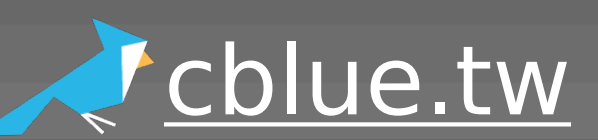